#### Pokročilá správa balíčků v Debianu

#### Petr Krčmář

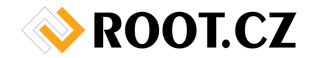

#### <span id="page-0-0"></span>2. bˇrezna 2014

#### (cc Uvedené dílo (s výjimkou obrázků) podléhá licenci Creative Commons Uveď te autora 3.0 Česko.

Petr Krčmář (Root.cz) Pokročilá správa balíčků v Debianu  $\sim$  2. března 2014 1/21

### [www.petrkrcmar.cz](http://www.petrkrcmar.cz)

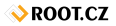

Petr Krčmář (Root.cz) Pokročilá správa balíčků v Debianu a za nebo za nebo za účezna 2014 z 2/21

## Kdo z vás používá Debian?

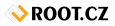

Petr Krčmář (Root.cz) Pokročilá správa balíčků v Debianu a za nebo v 2. března 2014 3/21

- $\bullet$  dpkg nízkoúrovňový a hloupý
- **•** apt nebo aptitude chytrá nadstavba
- Odbočka: apt nebo aptitude?

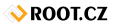

## Instalace/aktualizace v Debianu

- $\bullet$  čte zdroje v /etc/apt/sources.list\*
- <sup>2</sup> podívá se, jakou verzi systému chcete
- <sup>3</sup> podívá se na nastavení priorit
- seřadí si nalezené balíčky podle priorit
- <sup>5</sup> pokud se priority shodují, bere vyšší verzi
- **6** provede instalaci, pokud je to třeba
	- $\bullet$  většina uživatelů tohle netuší a neřeší

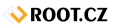

- Debian je stable, testing a unstable (experimental)  $\bullet$
- častý problém s terminologií
- stable != nepadá, unstable != padá  $\bullet$
- není to otázka padavosti, ale pohyblivosti verzí  $\bullet$
- **•** stable = statická, unstable = pohyblivá, testing = pomalejší
- $\bullet$  unstable sem padají nové balíčky
- $\bullet$  (experimental doplňkový repozitář k unstable)
- testing pokud se na nich nic neopravue, padají sem  $\bullet$
- stable zhruba jednou za dva roky = vydání  $\bullet$
- $\bullet$  (oldstable stará, ale ještě podporovaná)
- kódová jména (Sid, Jessie, Wheezy, Squeeze)

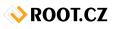

- jsou součástí větví
- $\bullet$  main většina balíčků, svobodý software
- non-free nesvobodný software
- contrib svobodný, vyžaduje ale non-free
- **o** preferované řešení
- repozitář obsahující balíky z testingu pro stable
- http://backports.debian.org/
- mají automaticky prioritu 100  $\bullet$
- instalace se musí explicitně vyvolat
- balíky nejsou tak testované jako ve stable (je to testing)  $\bullet$
- netahá to z testingu tunu závislostí

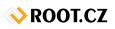

- $\bullet$  výchozí větev má nejvyšší prioritu instaluje se přednostně
- $\bullet$  je možné použít větev (stable) i jméno (wheezy)
- do adresáře /etc/apt/apt.conf.d/ přidat soubor a do něj

APT::Default-Release "stable";

- poté už můžeme přidat další repozitáře
- $\bullet$  ještě se ale nic nestane priority převládnou

deb http://ftp.debian.cz/debian/ stable main contrib non-free deb http://ftp.debian.cz/debian/ testing main contrib non-free

## Poznámka: zjištění dostupných verzí

- pokud potřebujeme zjistit verze ve všech repo
- **·** nainstalujte balíček apt-show-version
- # apt-show-version -a balicek

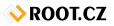

- tři výchozí přidělené priority
- 100 všechny nainstalované balíčky
- 500 nenainstalované balíčky z nevýchozí verze
- 990 nenainstalované balíčky z výchozí verze
- obvykle vyhrávají balíčky z výchozí větve
- při aktualizaci samozřejmě také
- **·** důležité: v takové situaci nikdy nedojde k downgrade

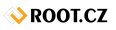

- # aptitude install -t testing nginx
- $\bullet$  testing se stane výchozí větví
- $\bullet$  jeho balíčky mají prioritu 990
- $\bullet$ balíčky stable nejsou výchozí, mají 500
- **jen v této operaci** se upřednostní testing
- vyřeší se všechny závislosti
- **·** poté se vše vrací do původního stavu

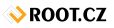

- o některé hraniční hodnoty mají zvláštní vliv na rozhodování
- **·** méně než 0 balíček se vůbec nenainstaluje
- 0 až 99 instaluje, jen pokud není žádná verze nainstalovaná
- 100 až 499 instaluje, pokud kdekoliv není novější verze
- $\bullet$  500 až 989 instaluje, pokud ve výchozí větvi není novější
- 990 až 999 instaluje, přebíjí i výchozí větev
- 1000 a víc instaluje i za cenu downgrade
- aktuální situaci v systému zjistíme pomocí
- # apt-cache policy

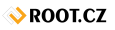

- když nainstalujeme balíček z jiné větve
- nemusíme pak hlídat nové verze  $\bullet$
- balíček je pak **automaticky sledován**  $\bullet$
- dokud se ve výchozí větvi neobjeví stejná nebo vyšší verze  $\bullet$

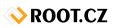

- $\bullet$  ve stable je 1.0, v testingu 2.0
- nainstalujeme verzi z testingu
- při další aktualizaci samozřejmě nedojde k downgrade
- $\bullet$ do testingu se dostane 2.1
- $\bullet$  při aktualizaci je verze 1.0 vyloučena nelze downgradovat
- zbude verze 2.1, která se aktualizuje
- jakmile se verze srovnají, zvítězí opět priorita 990

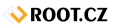

- pro dva repozitáře tohle funguje výborně
- $\bullet$  u tří nastává pranice = dva repozitáře se stejnou prioritou
- **·** převládne výše verzí, to nemusí být to, co chceme
- pokud chceme některé repo/verzi upřednostnit, musíme měnit priority
- to se nazývá pinning vypíchnutí balíčku

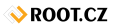

# Pinning prakticky

- nastavuje se v /etc/apt/preferences.d/
- · formát souborů je následující:

```
Package:
Pin:
Pin-Priority:
```
- $\bullet$  package název balíčku (možno i s \*)
- $\bullet$  pin specifikace konkrétního balíčku (podrobně probereme)
- pin-priorita nastavení hodnoty priority

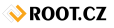

- verze (version), původ (origin) nebo vydání (release)
- $\bullet$  version jednoduše číslo verze (možno s \*)
- $\bullet$  origin název serveru (třeba ftp.debian.cz)
- release konkrétní varianta balíčku následuje:
	- a=stable jméno archivu
	- $\bullet$  v=3.0 konkrétní verze balíčku
	- c=main název komponenty
	- a další...

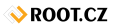

```
Package: nginx
Pin: version 1.2.3
Pin-Priority: 1001
```

```
Package: *
Pin: origin "ftp.mujdebianrepo.cz"
Pin-Priority: 990
```

```
Package: kde*
Pin: release a=testing, c=main, v=4*
Pin-Priority: -1
```
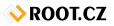

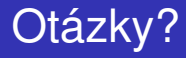

# Otázky?

#### Petr Krčmář petr.krcmar@iinfo.cz

<span id="page-20-0"></span>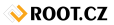

Petr Krčmář (Root.cz) Pokročilá správa balíčků v Debianu a za v 2. března 2014 21/21